# Package 'ymd'

October 9, 2023

Title Parse 'YMD' Format Number or String to Date

Version 0.1.0

Maintainer Xianying Tan <shrektan@126.com>

Description Convert 'YMD' format number or string to Date efficiently, using Rust's standard library. It also provides helper functions to handle Date, e.g., quick finding the beginning or end of the given period, adding months to Date, etc.

License MIT + file LICENSE

URL <https://shrektan.github.io/ymd/>, <https://github.com/shrektan/ymd>

BugReports <https://github.com/shrektan/ymd/issues>

SystemRequirements Cargo (Rust's package manager), rustc

Encoding UTF-8

RoxygenNote 7.2.3

**Biarch** true

**Suggests** testthat  $(>= 3.0.0)$ 

Config/testthat/edition 3

Config/rextendr/version 0.3.1

NeedsCompilation yes

Author Xianying Tan [aut, cre] (<<https://orcid.org/0000-0002-6072-3521>>), Hiroaki Yutani [ctb] (<<https://orcid.org/0000-0002-3385-7233>>, configure, configure.win, tools/configure.R), The authors of the dependency Rust crates [ctb] (see inst/AUTHORS file for details)

Repository CRAN

Date/Publication 2023-10-09 14:00:02 UTC

## R topics documented:

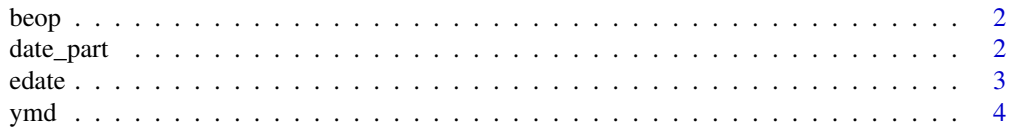

#### <span id="page-1-0"></span>**Index** [5](#page-4-0). The second state of the second state of the second state of the second state of the second state of the second state of the second state of the second state of the second state of the second state of the second

### Description

Each of bop and eop contains a list of functions, whose names all consist of two letters, the first of which stands for last, this, next while the second stands for year, quarter, month, week. For example, eop\$ty() means "the ending of period of this year" and bop\$lm() means "the beginning of period of last month".

#### Details

All functions' signatures are the same, with only one argument x, which could be a Date or values that can be converted to Date via [ymd\(\)](#page-3-1).

#### Examples

```
bop$ty(as.Date("2021-03-02"))
## supports 'YMD' formatted integer or string
bop$ty(210302)
eop$tm(200201)
```
date\_part *Fast Date Part Extracting*

#### Description

These date helper functions provide the similar functionalities like in data.table or lubridate package. They are implemented by the Rust Lang's standard library and very fast.

#### Usage

```
year(ref_date)
month(ref_date)
quarter(ref_date)
isoweek(ref_date)
isowday(ref_date)
wday(ref_date)
```
#### <span id="page-2-0"></span>edate 3

mday(ref\_date)

yday(ref\_date)

#### Arguments

ref\_date, a Date vector. It will try to convert the input to date via [ymd\(\)](#page-3-1), if the input is not a Date.

#### Details

- year, month, quarter: get the year, month, quarter part
- yday: the day of year
- mday: the day of month
- wday: the day of the week (Sunday is 1)
- isoweek: ISO 8601 week
- isowday: the day of week (ISO 8601 weekday number, Monday is 1)

#### Value

an integer vector

### References

ISO week day, https://en.wikipedia.org/wiki/ISO\_week\_date ISO 8601, https://en.wikipedia.org/wiki/ISO\_8601

### Examples

```
year(210205)
month(210205)
quarter(210205)
yday(210205)
mday(210205)
wday(210117)
isowday(210117)
isoweek(210101)
```
edate *Calculate the date before / after months*

#### Description

Calculate the date before / after months

#### Usage

edate(ref\_date, months)

#### <span id="page-3-0"></span>Arguments

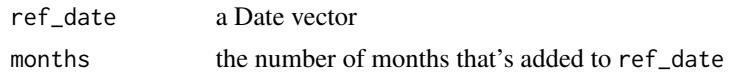

#### Note

The function name is the same as the Excel function EDATE() and does the same. It returns the date that is the indicated number of months before or after the ref date.

#### Examples

```
edate(as.Date("2020-01-31"), 1)
## supports 'YMD' formatted integer or string
edate(200131, 1)
edate(200229, -12)
```
<span id="page-3-1"></span>ymd *Convert 'YMD' format integer or string to Date*

#### Description

Transform integer or strings vectors in 'YMD' format to Date objects. It intends to only support limited formats (no separator or one of '.', '', '-' and '/' separators). See the possible formats in examples.

#### Usage

 $ymd(x, \ldots)$ 

#### Arguments

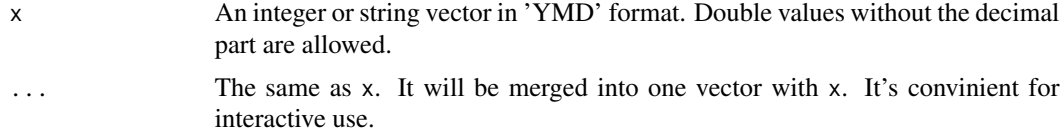

#### Value

A Date object. When the parse fails for certain input, the value returned would be NA, silently.

#### Examples

```
ymd(c(210326, 19981225))
ymd(c("2020/1/8", "20 1 7", "1998.7.1", "1990-02-03"))
ymd(210420, 180322)
```
# <span id="page-4-0"></span>Index

∗ datasets beop, [2](#page-1-0) beop, [2](#page-1-0) bop *(*beop*)*, [2](#page-1-0) date\_part, [2](#page-1-0) edate, [3](#page-2-0) eop *(*beop*)*, [2](#page-1-0) isowday *(*date\_part*)*, [2](#page-1-0) isoweek *(*date\_part*)*, [2](#page-1-0) mday *(*date\_part*)*, [2](#page-1-0) month *(*date\_part*)*, [2](#page-1-0) quarter *(*date\_part*)*, [2](#page-1-0) wday *(*date\_part*)*, [2](#page-1-0) yday *(*date\_part*)*, [2](#page-1-0) year *(*date\_part*)*, [2](#page-1-0) ymd, [4](#page-3-0) ymd(), *[2,](#page-1-0) [3](#page-2-0)*